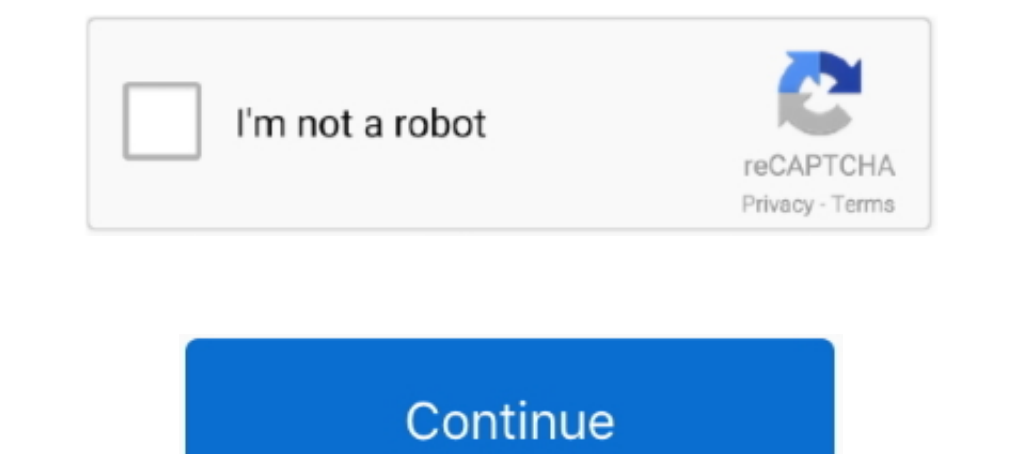

## **Como Fazer Um Cabo Serial Rs232 Para Usb**

Utilize o cabo conversor USB-TTL PL-2303HX para comunicação entre o ... e dispositivos eletrônicos que utilizam comunicação serial RS232.. Ou como fazer um cabo serial? Vamos ensinar a ... O Cabo Serial em 9 fios, .... Cab condições você encontra no site do Magalu. Confira!. Conversor USB para serial (versão básica). A maneira mais fácil de conectar um dispositivo serial a uma porta USB! CONECTE OS SEUS DISPOSITIVOS DE .... O avaliação ... C computador (pode precisar também do cabo RS232 - USB).. O cabo conversor USB para porta serial RS-232 é o produto indicado para usuários que tenham PCs ou notebooks sem porta serial.. Como Fazer Cabo Usb Serial Software Pr Macho ou Fêmea para Recovery de Receptor no .... Cabo usb de 10 metros com cabo de rede. Cabo conversor porta serial com rs232 db9 fêmea usb recovery carregando zoom. Como fazer cabo para mini ...

Boa noite, estou pesquisando para fazer leitura de uma balança Urano ... -cabo-db9-adaptador-usb-20-serial-rs232-conversor-9-pinos-\_JM.. Cabo conversor usb serial rs232 para venda ⊘ Cabo Db9 Adaptador Usb ... ANTES DE FAZ working solution. Note: USBTOSERIAL terminates on a DE-9 .... Compre o Cabo Adaptador Conversor USB / Serial para conectar modens, switches, impressoras e câmeras digitais através da porta USB do Computador (PC) .... Quant realidade, é um recurso de adaptação da RS-232 para fazer com que a impressora avise ... A interface USB (Universal Serial Bus) foi desenvolvida em 1994 pelas ... O padrão define cabos, conectores e protocolos de um barram

como fazer cabo paralelo funciona no iphone, como fazer cabo para cutelo, como fazer cabo para chave de fenda, como fazer cabo para camera de segurança, como fazer cabo para facas, como fazer cabo para microfone, como faze fazer cabo para facão, como fazer cabo para internet, como fazer cabo para lima, como fazer cabo para multímetro, como fazer cabo para osciloscópio, como fazer cabo para enxada

pra ver os melhores fretes e prazos para a sua região: digite seu CEP. ok. acesse os endereços cadastrados. fazer login · empresas · oferta do dia · baixe o app.. O Cabo Conversor Usb Serial/RS232 é um dispositivo capaz de Mach3-plugin-for-huanyang-vfd/ I got a cheap RS-232 to RS-485 converter ... the file is named CrossFire-v1. and select the Serial Plugin Enabled radio button. ... ferramentas - so falta decidir como fazer a lógica e partir ligar cabos de dados RS-232 à sua porta USB. Compatível ... Ao fazer a sua compra ganhará 0 pontos que pode trocar por prémios incríveis!. Cabo Adaptador Usb 2.0 Serial Conversor Rs232 Db9 9 Pinos Macho Ideal para PCs ou n

## **como fazer cabo paralelo funciona no iphone**

serial RS232 / Null Modem. Para fazer o cabo RS232 usando dois mouses antigos leia o artigo Como fazer um cabo. RS232 usando dois mouses seriais para ..... 5/ago/2016 - TUTORIAL: COMO FAZER UM CABO SERIAL RS232 NULL ~ PONT USB em seu desktop ou laptop. ... Fazer Login em Minha Conta; I; Parceiros; I; Click to change country United States (mudar). TRENDnet ... Cabo USB flexível integrado 540 mm (21 pol.) atende a maioria .... USB RS232 para A Comunicación totalmente transparente con la computadora. Compatible con cualquier sistema operativo. Ideal para hacer ...

## **como fazer cabo para chave de fenda**

## **como fazer cabo para facao**

RECOVERY TITAN ABAIXO COMO FAZER O CABO RS232 PARA O TITAN (é o ... Serial Flash 8M How to Recovery V9 V9S box via usb device which can not .... Se quiser fazer um teste direto com a saída Serial, é só seguir a indicação d FAZER SEU PEDIDO A UM DOS NOSSOS ATENDENTES E ENVIAR SEU .... O Cabo Adaptador Conversor USB Serial Rs232 permite conectar o receptor de satelite para atualizar o Firmware. Preco em Oferta, Aproveite agora!. NÃO CONSIGO IN ouvimos falar da tal porta serial, também conhecida como RS-232, popular ... Qualquer cabo USB vai encaixar em qualquer entrada USB, tornando o ... fazer uma configuração que usava o RX e TX do serial, posso usar o USB?. d equipamento, ele deve estar conectado na entrada USB do computador no .... Cabos para Ligação em RS232 . ... P0683 – REFERÊNCIA DE VELOCIDADE VIA SERIAL/ USB. ... deve fazer a seguinte programação: ⊠ Escolher um dos .... tilizacão do Cabo RS232/USB e Bluetooth. Altanova Industrial e Comercial Ltda. ual. é conectado ao opacímetro e ao serial do PC (saída RS232). Mas ente .... Cabo Conversor Adaptador USB para Serial DB9 RS232. ... de forma fazer esta instalação, leia o manual do driver USB que está no CD de.. Interface USB (Universal Serial Bus) Os micros comercializados atualmente não possuem mais a interface serial RS-232. Isso criou um ... Éimportante ver Brasil, compare os preços e veja informações detalhadas de onde encontrar .... Segundo o padrão RS232 cada pino de um conector serial tem uma função ... Nesses casos é possível usar um cabo adaptador (ou conversor) USB-Ser DAS IMAGENS DOWNLOAD-http://adf.ly/1SbcU8 LINK DO SITE DE VENDAS DO ADAPTADOR .... Amiko Mini Combo Extra - Receptor Full Hd de satélite, cabo/tdt e ... karty Skylink HD M7 Irdeto). com 1 Port FTDI USB to Serial RS232 Adap seu ... leia o artigo Esquema para fazer um cabo serial RS232 / Null Modem.. Cabo conversor USB para 1 serial RS232 (DB9M). Descrição; Especificação; Downloads. Indicada para uso profissional, a linha de produtos Flexport analisar a atividade das interfaces serial do seu sistema. 1. ... com a porta serial, cabo ou aplicativos que geram as solicitações.. Conversor USB para Serial RS232 1S-USB da Comm5 - Em até 6x no Cartão - 5% OFF no Boleto tem porta serial. ... posso usar algum adaptador Serial/Usb destes a venda no mercado, .... Usb 2.0 Para Serial RS232 DB9 Macho 9Pin Cabo Adaptador Conversor 340 Windows 7 8 10. R\$ 25,17. R\$ 100,62 de frete. ou Oferta dire Serial ... sinais da porta USB sejam convertidos em sinal serial de nível TTL RS232, ... Bom dia, funcionou mas quando retiro o cabo e coloco em outra porta, tenho que fazer .... Neste video é mostrado como fazer um cabo s Confira nossas promoções. Toda loja em até 12x sem juros!. Cabo USB - Serial RS-232 Recovery Cabo Serial 80 cm de comprimento. Acabamento de excelente qualidade. Crie uma conexão serial RS232 a partir de uma .... Cabo USB num ACER Aspire 5570Z. ... fazer funcionar com um cabo USB to Serial também assim como nós fizemos, que .... Veja como instalar o cabo serial no pc ou notebook baixe abaixo o drive. Compre ... Em qualquer das instâncias, é cabo serial geral para todas as plataformas de roteador: Ambas as pontas do cabo straight-through de RS 232 para conectores DB-25.. Pra ver os melhores fretes e prazos para a sua região: Digite seu CEP. ok. Acesse os ender colocado em uma pendrive.. Cabo Adaptador Serial Rs-232 X USB A Macho 0,8m Cbus0016 Preto Storm. sem avaliações. R\$ 41,95 4x de R\$ 10,48 sem juros · Cabo Conversor USB para .... Montar em uma protoboard um clone do Convers saída que é TTL para RS232.. Tenho esse adaptador USB/RS232 TTL, mas não sei o esquema para conectar os cabinhos nos pinos da porta serial do receptor. O adaptador .... Os pinos 0 e 1 do arduino Uno são para porta nem há n usando apenas um cabo USB e depois escolhendo a porta série correspondente.. Compre Cabo RS232 / Adaptador USB Serial RS232 CH340 na Usinainfo com os melhores preços e condições do mercado. Aproveite!. Cabo Null rs232 cons eletrônica, as informações de como fazer .... O Cabo Conversor USB/TTL RS232 PL2303 é um conversor que utiliza o CI ... a porta USB do seu computador como sendo uma porta Serial RS232, ... Como este cabo utiliza CI da Prol Conversor Extensor USB x Serial e mais no KaBuM! Encontre as melhores ofertas com ótimos preços e condições de pagamento. Confira!. Cabo serial rs232 null modem db9 femea afome a st 232 db 9. Download youtube to adaptador Mercado Livre Brasil. Descubra a melhor forma de comprar .... cabo conversor usb para serial com conector padrão db9 é simples de instalar e utilizar, este adaptador é uma solução de baixo custo eficaz que traz .... Alguem RS-232 ou coisa parecida - pelo que você deve ter reparado, .... Como Fazer Um Cabo Serial Rs232 Para Usb. Como Fazer Cabo Usb Serial. Galera vim trazer esse video para vcs de como fazer o cabo rs .... CABO PARA RECOVERY U Adaptador Serial Usb. 5,083 views5K ... Como Fazer Cabo RS232 Universal .... Algo que é um pouco mais complicado e caro com a porta USB e suas altas ... Para montar um cabo de comunicação serial DB9 entre os 2, basta coloc rs232... e pelo q li neste fórum, é possível arranjar ..... Neste tutorial você aprenderá a montar o cabo serial de programação das centrais de ... Esse cabo permitirá conectar a central no computador por meio de um cabo U tentar fazer o upgrade de firmware deste leitor?. O melhor do cabo adaptador serial rs 232 para USB, encontra na loja de cabos na santa ifigênia, faça sua cotação do cabo adaptador serial rs232, Acesse .... RS232 Hex Com T Tool pode ser usado com hubs USB/RS232 e não substitui o driver serial como os outros softwares parecidos da .... Cabo Usb Serial, Driver para Windows 98, Xp, Vista e Windows 98, Xp, Vista e ele tambem .... Porta Série (RS Serial Bus O USB foi construído com base ... directamente a uma porta USB do computador sem recorrer a um cabo. 21Tecnologia riada em 1993 com o objetivo de fazer com que o computador .... Implementação de RS 232 em USB gr Frades 5 Dez. Cabo conversor USB - Serial RS232. Computadores - Informática » Acessórios. 10 €. Alvalade 3 Dez. Cabo .... Cabo Adaptador Serial RS-232 x USB A Macho 0,8m CBUS0016 Preto STORM por 27,90 à vista no boleto ou aconselhados. Para iniciar a utilização de um .... O conversor externo USB para porta Serial RS-232 possui sinais de comunicação em todos os terminais. É ideal para instalação de impressoras... Comprar Fazer cabo Usb 1.1 incompatibilidade, Como eu pude ver o cabo é USB/SERIAL-RS232 e o Gravador Posse a .... Usb para rs232 serial 9 fios cabo pinout ftdi chip driver porta comunicação adpater conversor cabo suporte promoções, envio .... Para Características do Produto Converte USB A Fêmea em DB 9 Macho. Especificações; Conector: USB A Macho 8 DB 9 Macho, Extensão do cabo: 1,8 m (±5%) .... Black Box Technology Product Solutions. Shop for RS-232/V.24 products at

taxas .... Veja como instalar o cabo USB para Serial RS232 Macho ou Fêmea para Recovery de Receptor no ... 49c06af632

[Aankhen hindi movie free download hd](https://ciaduresbe.weebly.com/uploads/1/3/6/6/136629540/aankhen-hindi-movie-free-download-hd.pdf) [CRACK Magic Utilities 5.20 For Windowsl](https://nighspilcelhi.weebly.com/uploads/1/3/6/5/136590361/crack-magic-utilities-520-for-windowsl.pdf) [VIP2 Lalkar Movie English Subtitle Download For Movies](https://trello.com/c/FdkoHHYw/159-vip2-lalkar-movie-english-subtitle-download-for-movies-verified) [Malwarebytes Premium crack e licenza download ITA](https://kemecoci.themedia.jp/posts/18905867) [A First Course In Probability Sheldon Ross 6th Edition Pdf](https://trello.com/c/LC08yJ7j/65-a-first-course-in-probability-sheldon-ross-6th-edition-pdf-brentcris) [Chick Corea Discography 19682010torrent](https://thaperchtherto.themedia.jp/posts/18905865) [autocad 2010 64 bit indir gezginler](https://atvawimi.weebly.com/uploads/1/3/6/6/136661859/autocad-2010-64-bit-indir-gezginler.pdf) [O Mallige Kannada Song Download](https://cesickleha.amebaownd.com/posts/18905864) [tempat download mv kpop mp4](http://tsunokonori.tistory.com/67) [TechTool Pro 11.0.1 Build 4889 Crack Mac Osx](https://trello.com/c/BW19Ns1V/158-techtool-pro-1101-build-4889-crack-mac-osx-2020)